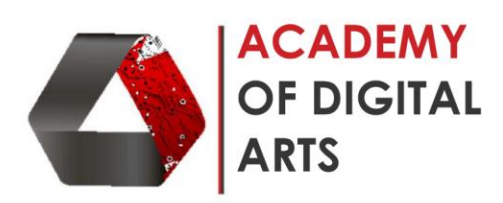

## **Photoshop Editing- Basic to Intermediate**

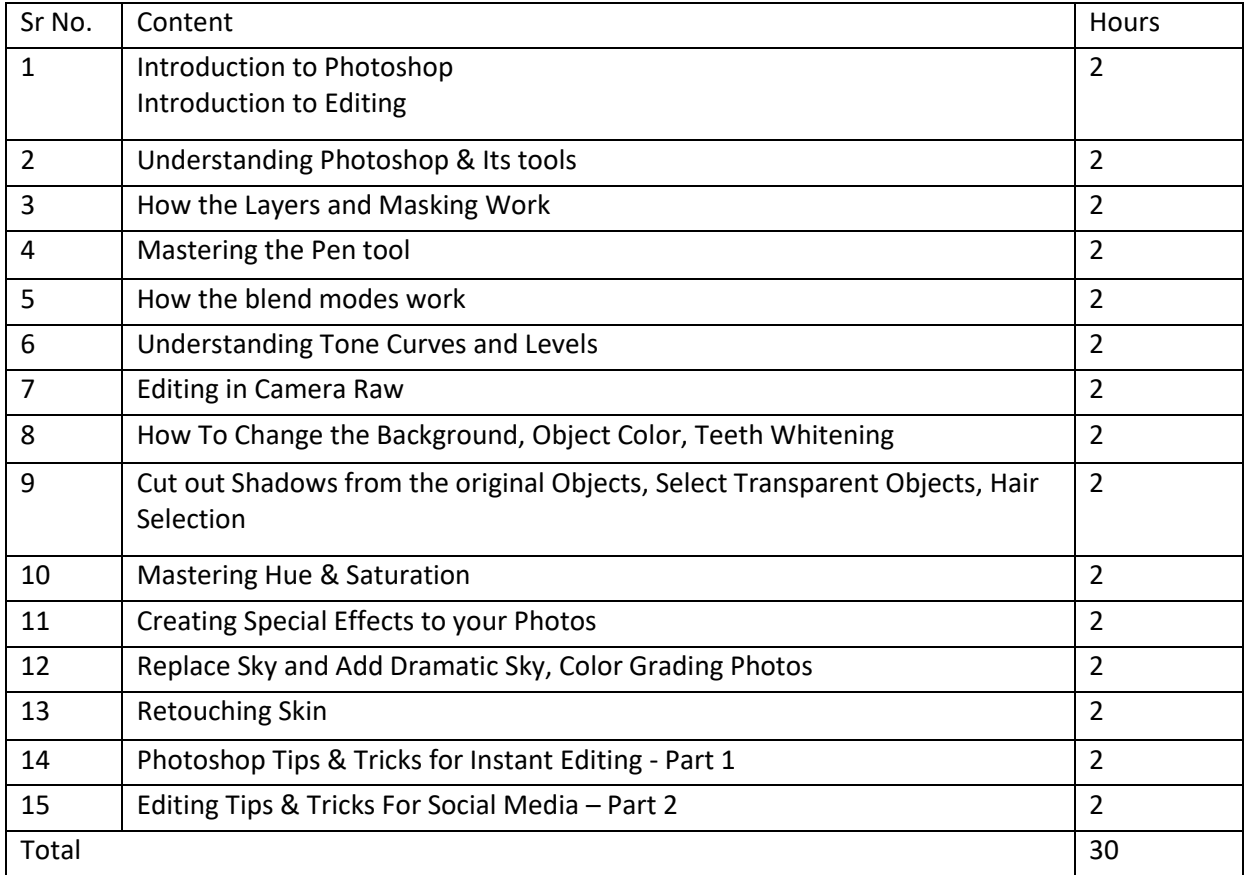

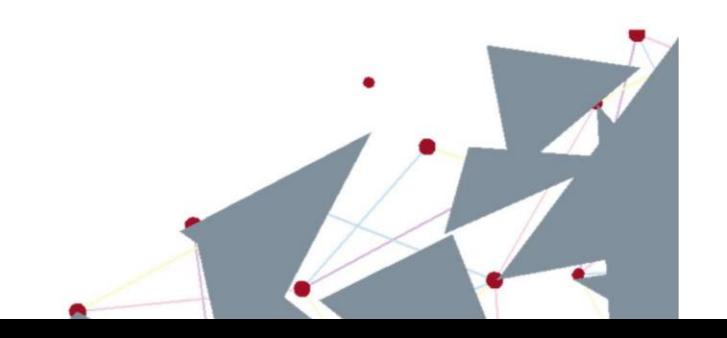